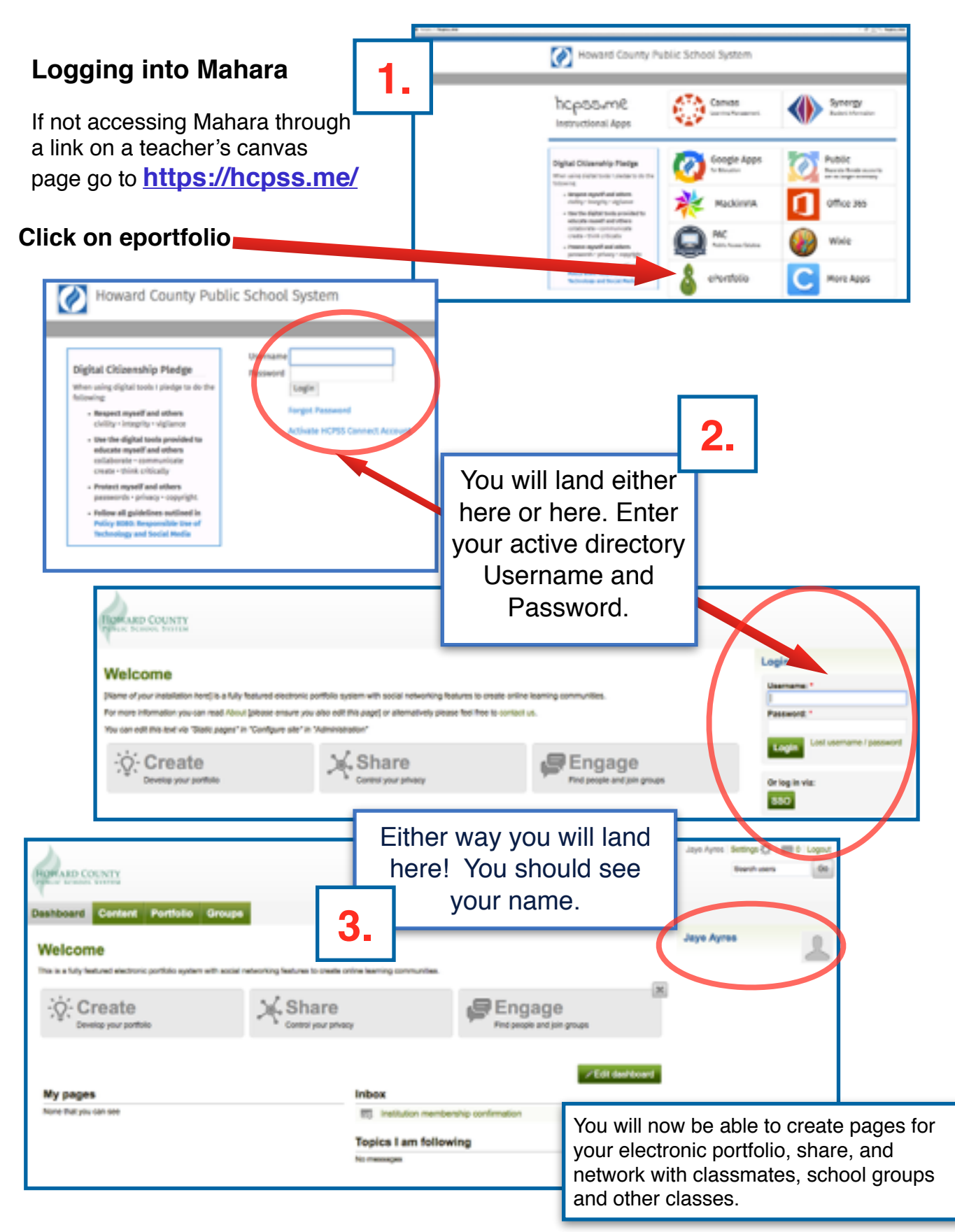

#### **YOUR DASHBOARD…**

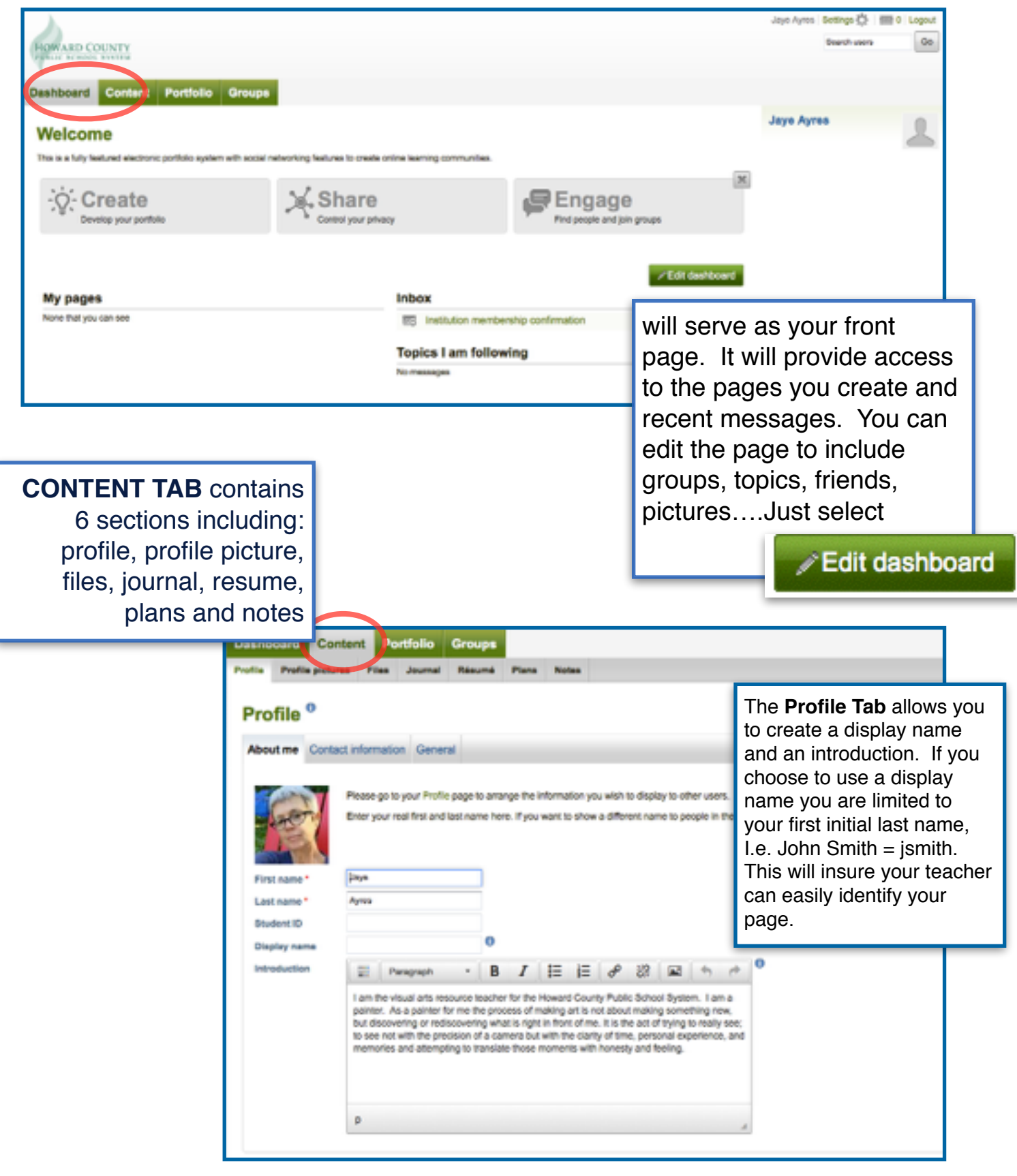

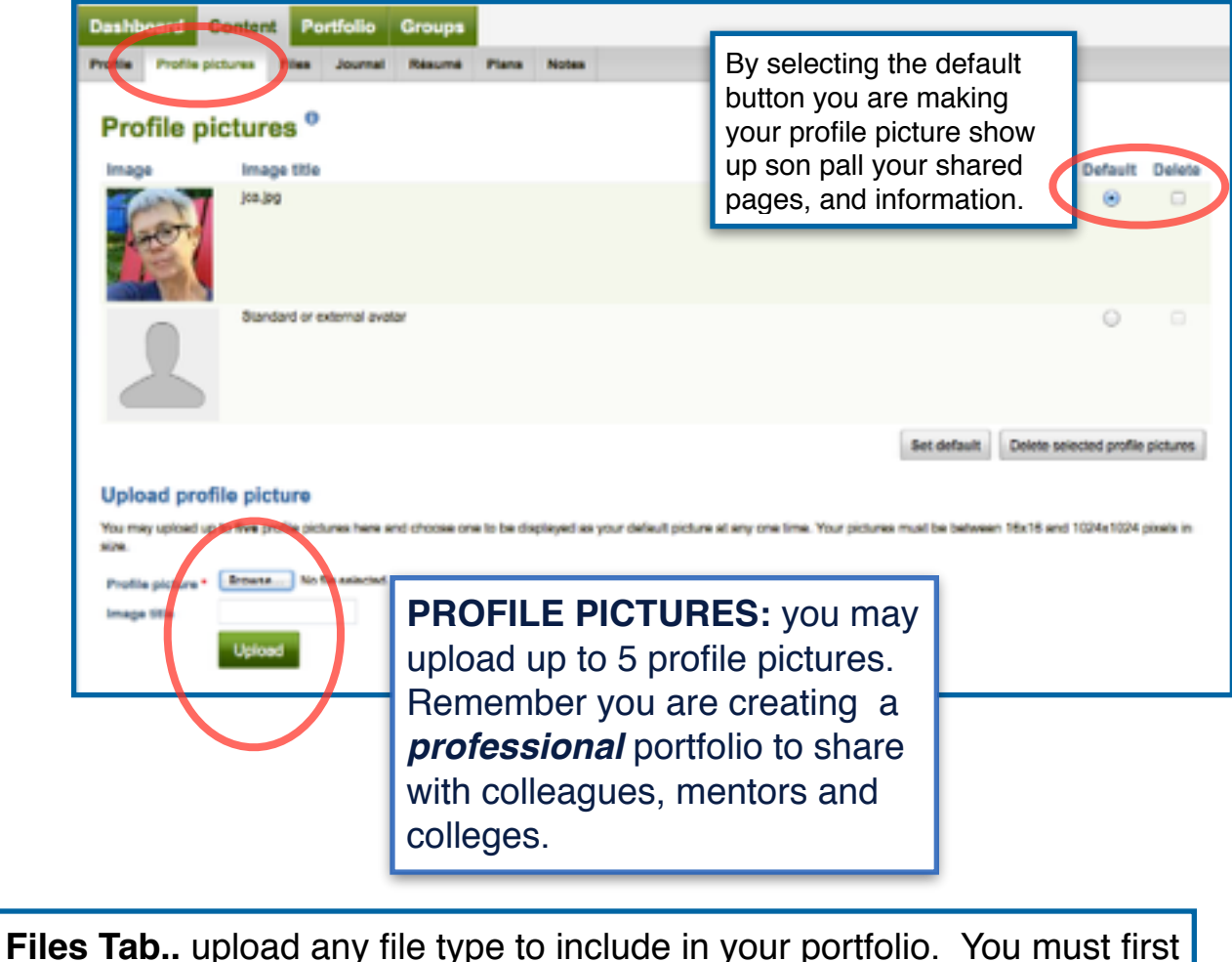

upload here before adding them to pages or sharing with other Mahara

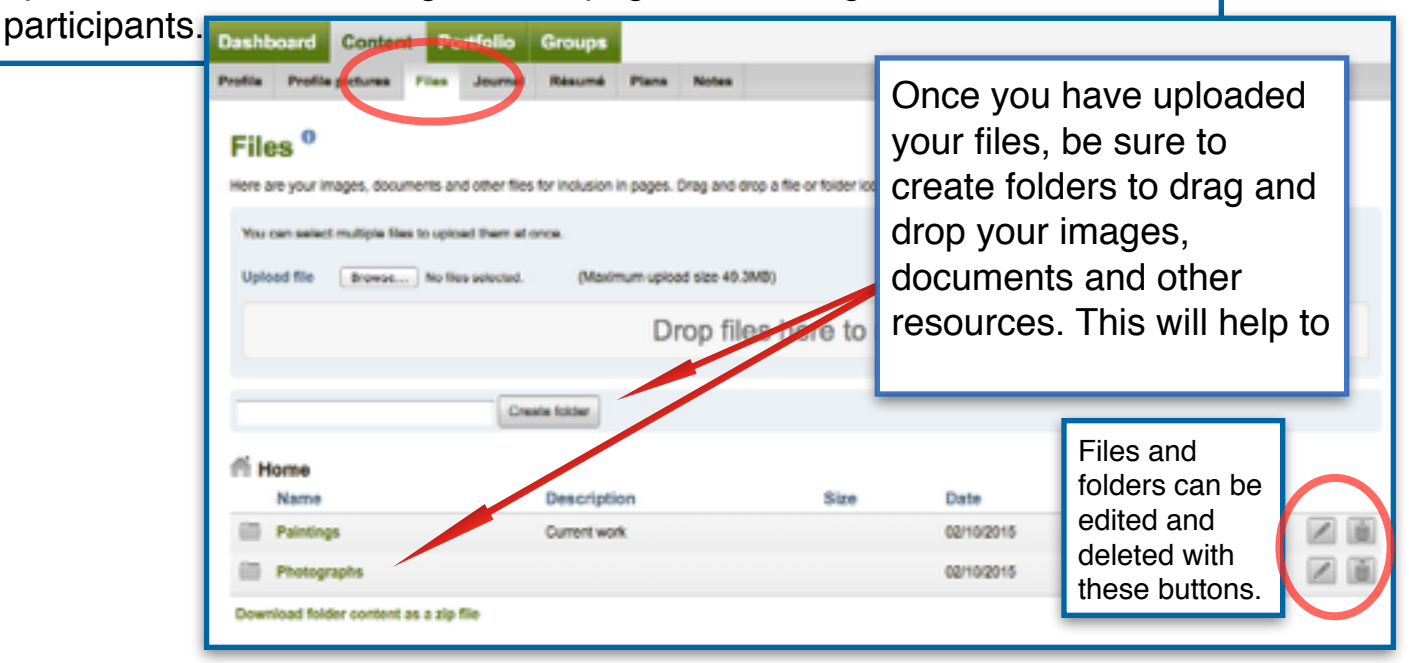

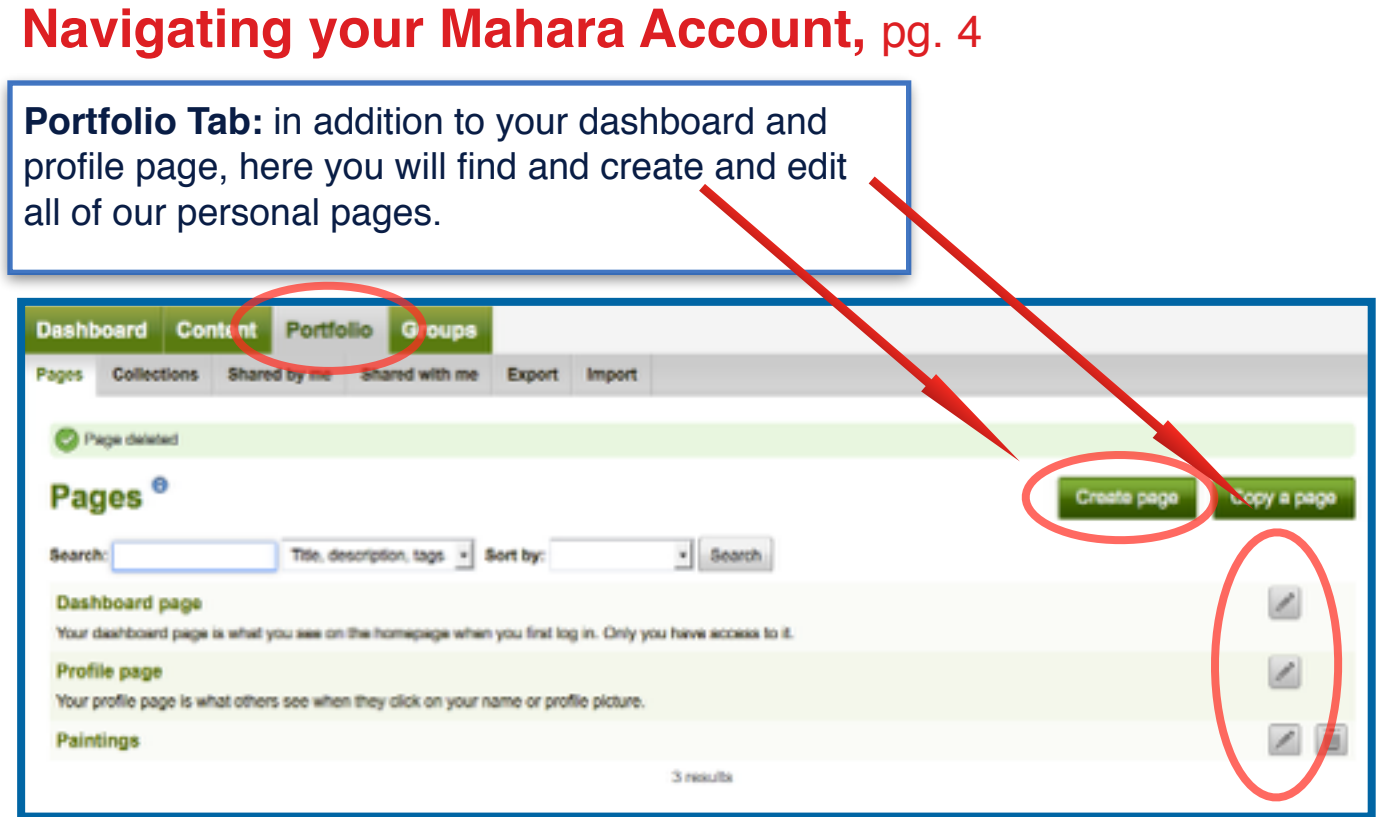

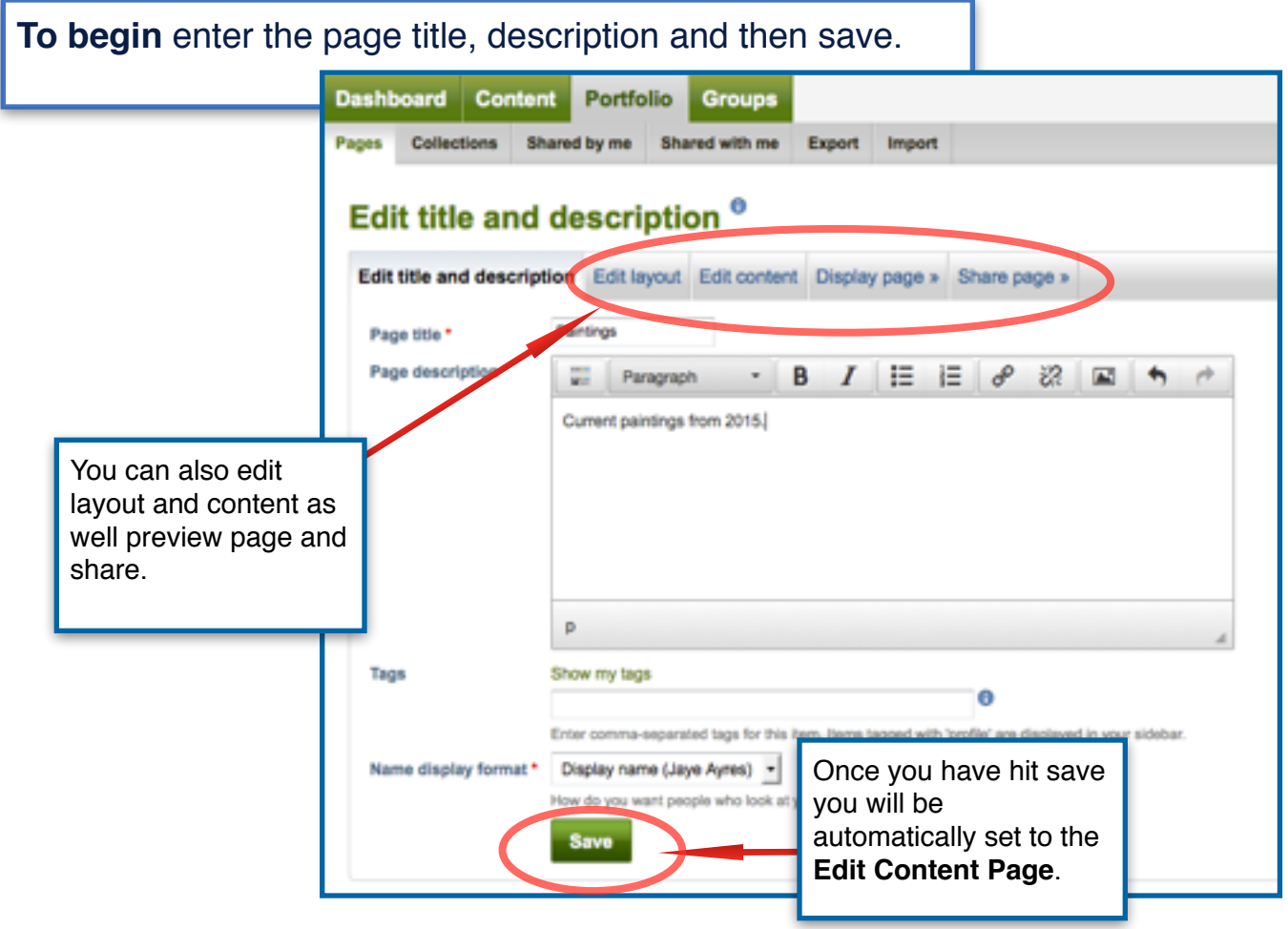

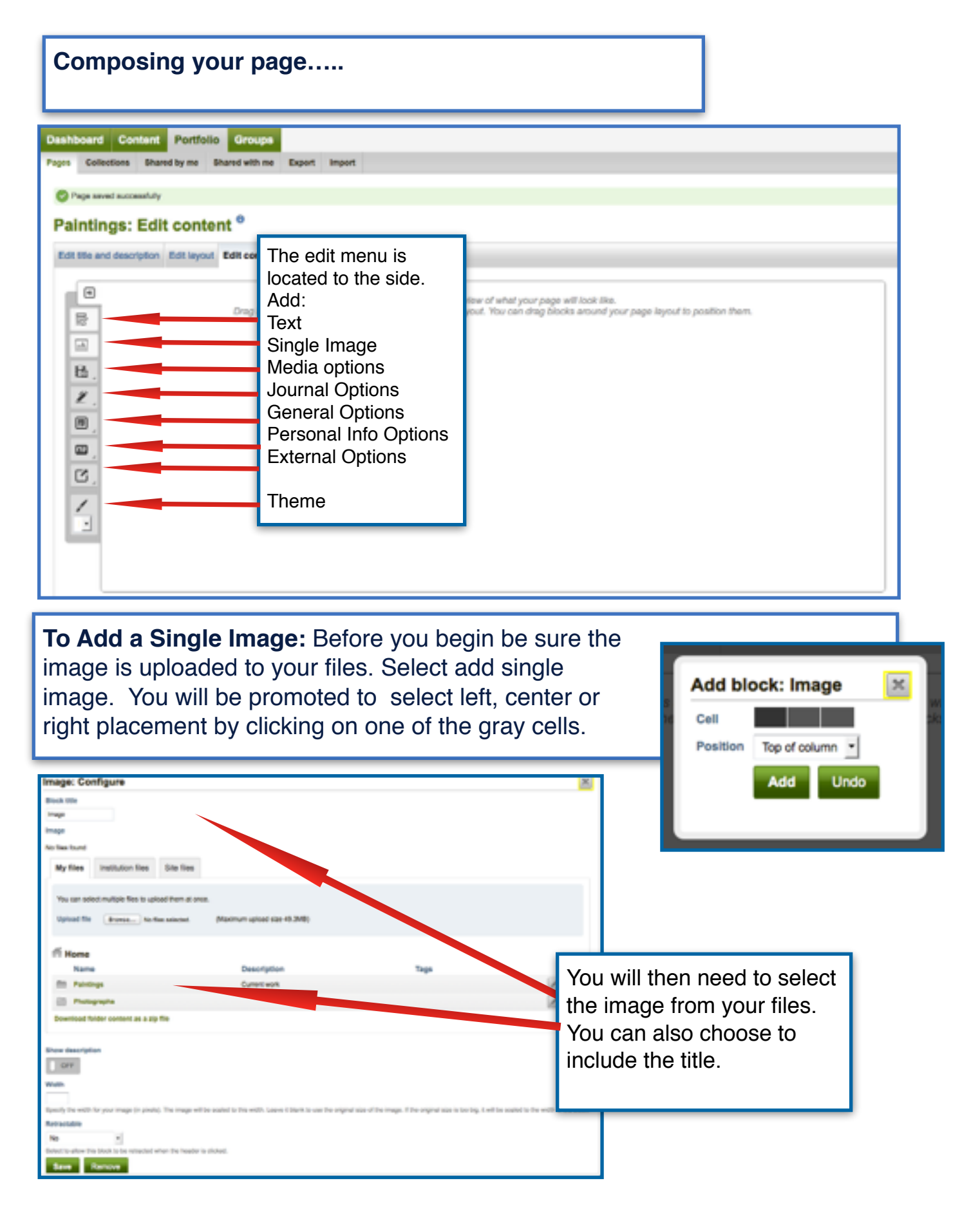

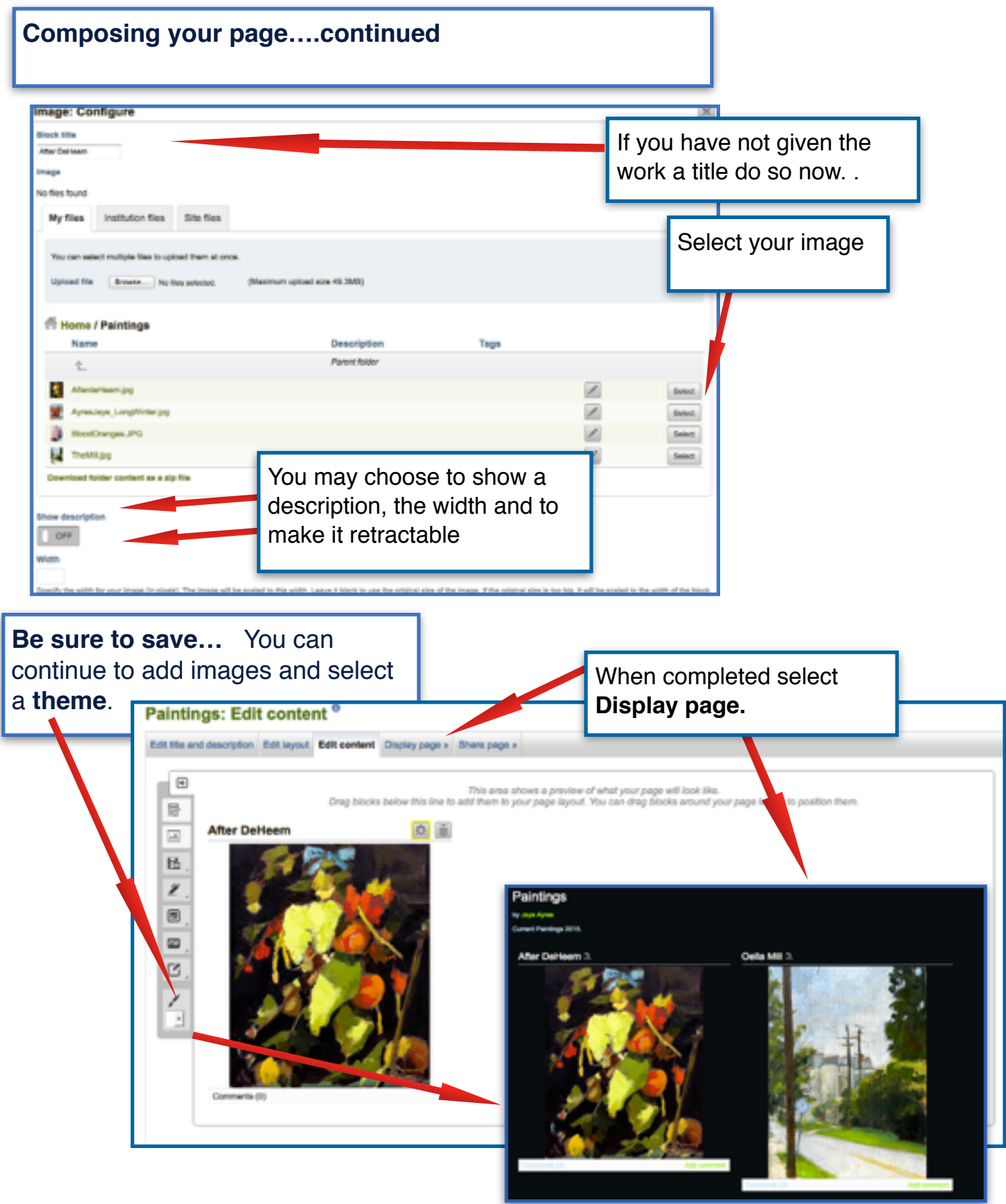